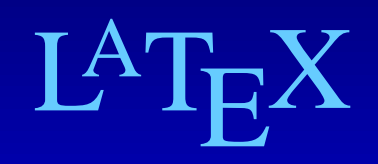

#### **Introduction**

University of Delaware **Anita Z. Schwartz** Anita Z. Schwartz

#### What is LaTeX?

- Special version of TeX.
- Produces high-quality documents.
- Mathematical text especially nice.
- Easier for beginners than TeX.
- Difference between LaTeX2e and LaTeX2.09

#### Features of LaTeX

- Predefined document formats
- Footnotes
- Sectioning commands
- Table of Contents, List of Figures, List of Tables, and Bibliographies
- **Cross references**
- Mathematical formula generation

## **Objectives**

- **Setup for your LaTeX installation**
- Standard Class, Options, and Packages
- Basics of text mode
- Basics of math mode
- **•** Environments
- **Sectioning**
- Figures, Tables, Cross-Referencing
- **Graphics**

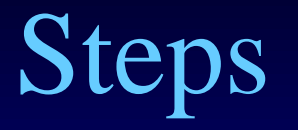

Create input file "*filename*.**tex**"

 Build (typeset) the input file "*filename*.**tex**" to create output depending on the format selected to build

• Preview is mostly PDF based converting the DVI (DeVice Independent) file to PS (PostScript) using LaTeX->PS->PDF or PDF directly using LaTeX->PDF

### Minimum Requirements

\documentclass [*options*] {*class*} % preamble \begin{document}

% body of document (text) or % files to include

\end{document}

## Including Files

\documentclass [*options*] {*class*} % preamble \begin{document} \include{*file1*} \include{*file2*}

\include{*filen*} \end{document}

### Including Files

\documentclass [*options*] {*class*} % preamble \includeonly{*file1*,*file4*} \begin{document} \include{*file1*} \include{*file2*}

\include{*filen*} \end{document}

 $\bullet\bullet\bullet$ 

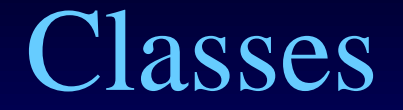

- article
- report
- book
- **letters**
- **•** slides

University of Delaware **Anita Z. Schwartz** Anita Z. Schwartz

- 10pt | 11pt | 12pt
- letterpaper | legalpaper | executivepaper |a4paper | a5paper| b5paper
- **landscape**
- final | draft
- oneside | twoside

## More Options

- openright | openany
- onecolumn | twocolumn
- notitlepage | titlepage
- openbib
- **.** leqno

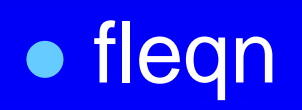

University of Delaware **Anita Z. Schwartz** Anita Z. Schwartz

#### Packages

In the preamble, you can include packages to provide additional functionality

\usepackage [*options*] {*package\_name*}

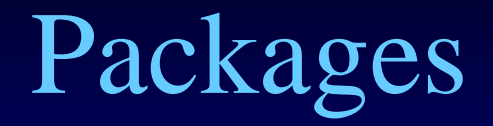

- alltt
- amstex
- **•** babel
- color
- **•** graphicx

### More Packages

- ifthen
- latexsym
- makeidx
- pict2e
- **.** showidx

#### Text Mode

- Words and sentences are marked by spaces.
- Extras spaces between words are ignored.
- One or more blank lines denotes the end of a paragraph.
- By default all paragraphs are justified.

#### Special Characters

- $\bullet$  \$ % # &  $\{ \}$  ~ ^ \
- $\bullet$  \\$ \% \# \& \\_ \{ \}
- $\bullet$  Use \verb+~ ^ \+
- \begin{verbatim} ... \end{verbatim}

#### Quotation Marks

- Double – left = **``** "Double quote"  $-$  right =  $\cdot$
- Single  $-\left| \text{eff} \right| =$  $-$  right =  $'$

'Single quote'

#### Dashes

#### • Inter-word as in X-ray  $X-ray$

#### • Medium as in number ranges 1--2  $1–2$

**• Punctuation as in---like this.** 

$$
long\!\!-\!\!{\rm dash}
$$

University of Delaware **Anita Z. Schwartz** Anita Z. Schwartz

## Changing Type Style

#### • shape

– \textup, \textit, \textsl, \textsc

– \upshape, \itshape, \slshape, \scshape

Upright shape. Usually the default. Italic shape. Often used for empasized text. Slanted shape. A bit different from italic. SMALL CAPS SHAPE. USE SPARINGLY.

# Changing Type Style

#### • series

– \textmd, \textbf

– \mdseries, \bfseries

Medium series. Usually the default. Boldface series. Often used for headings.

University of Delaware **Anita Z. Schwartz** Anita Z. Schwartz

## Changing Type Style

#### • family

– \textrm, \textsf, \texttt

– \rmfamily, \sffamily, \ttfamily

Roman family. Uusally the default. Sans senf family. Often used in ads. Typewriter family. Popular with hackers.

## Changing Size

#### • Declaration

#### **• Sizes**

- \tiny \footnotesize \small \normalsize
- *Narge <b>Large LARGE*
- \huge \Huge

#### • Example: {\small word}

Normal word Small word

University of Delaware **Anita Z. Schwartz** Anita Z. Schwartz

Reminder about Changing Style and Size

#### Remember:

If you have a specific concept/word that needs to be represented in a different font or size, then consider defining a command rather than using a type style and/or size command directly.

 $\newcommand{\bold0}{\bold0dit}[1]{\texttt{\textbf{#1}}}$  $\newcommand{\tiny\{inyboldit}{i1}{\tiny\text{it}\textbf{#1}}\}$ Example: changes to produce \tinyboldit{tiny bold italicized words}

changes to produce ting bold italicized words

#### Footnotes

 \footnote{*text of footnote*} Don't put a space before \footnote **Try not to use too many footnotes Example** The miracle<sup>1</sup> happened one night. The miracle\footnote{Definition of a miracle.} happened one night.

 $1$ Definition of a miracle.

#### Basic Math

• In line \$ … \$  $\blacksquare$ \( … \)  $\blacksquare$  \begin{math} ... \end{math} Displayed (unnumbered)  $\blacksquare$ Degin{displaymath} ... \end{displaymath} Degin{eqnarray\*} ... \end{eqnarray\*}

#### Basic Math

• Displayed (numbered) Degin{equation} ... \end{equation}  $\blacksquare \begin{array}{cc} \text{begin}\end{array}$  ... \end{eqnarray} Arrays \begin{array}{*columns*} … \end{array} – columns = c (centered), l (flush left), r (flush right), | (vertical bar)

# Subscripts (\_) and Superscripts  $(^\wedge)$

• x\_1  $X^{\Lambda}1$  $\bullet$  x\_{2y} x^{2y}  $\bullet$  x^{y^2} x\_{y\_2}  $\bullet x^y_1$  $x^1$  y

 $x_1x^1$  $x_{2y}x^{2y}$  $x^{y^2}x_{y_2}$  $x_1^y x_u^1$ 

#### Fractions and Square Roots

\frac{*top*}{*bottom*}

 $\frac{y + z/2}{y^2 + 1}$ *top bottom*

 *\*sqrt[*root*]{*formula*} \sqrt{2} or \sqrt[3]{z}

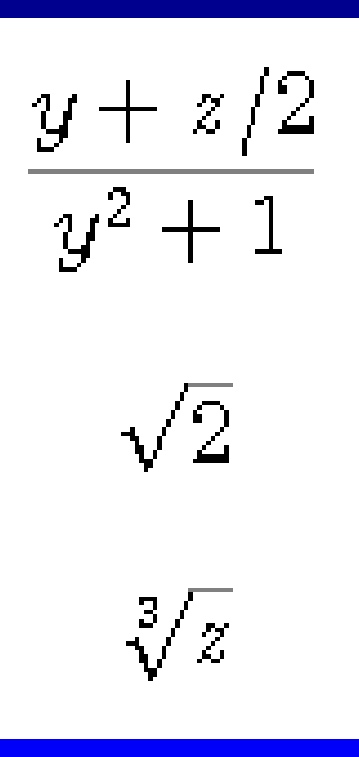

University of Delaware **Anita Z. Schwartz** Anita Z. Schwartz

#### Delimiters

\left *delimiter*

$$
A = \left(\begin{array}{ccc} x - \lambda & 1 & 0 \\ 0 & x - \lambda & 1 \\ 0 & 0 & x - \lambda \end{array}\right)
$$

\right *delimiter*

*delimiter =* ( ), { }, [ ], . (null)

#### • Note: must have matching \left and \right on one line

#### Delimiter Example

 $\sqrt{f(x)}$  = **\left\{\renewcommand{\arraystretch}{1.2} \begin{array}{ll} \frac{1}{3} & \mbox{if \$0\le x\le 1\$;}\\ \frac{2}{3} & \mbox{if \$3\le x\le 4\$;}\\ 0 & \mbox{elsewhere}. \end{array}\right. \]**

$$
f(x) = \begin{cases} \frac{1}{3} & \text{if } 0 \le x \le 1; \\ \frac{2}{3} & \text{if } 3 \le x \le 4; \\ 0 & \text{elsewhere.} \end{cases}
$$

## Changing Style in Math Mode

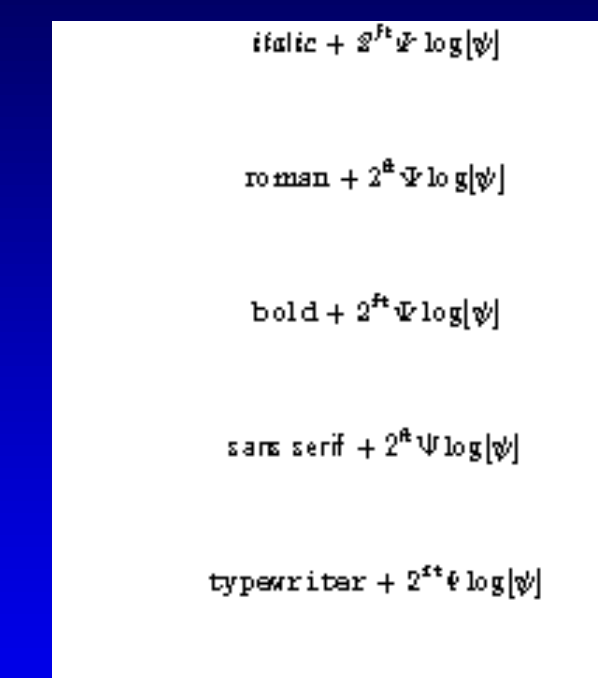

CAL UPPERCASE LETTERS ON LY

**. only style of letters, numbers and** uppercase Greek letters are changed.

University of Delaware **Anita Z. Schwartz** 

**• commands** 

 $-\mathsf{math} \}$ 

 $-\mathsf{mathrm} \}$ 

 $-\mathsf{mathbf} \}$ 

 $-\mathsf{math}\$ 

 $-\mathsf{matht}\$ 

 $-\mathsf{mathcal} \}$ 

Mathematical Symbols

Extension of mathematical symbols

\usepackage{latexsym}

• \lhd, \rhd, \unlhd, \unrhd \sqsubset, \sqsupset, \Join \leadsto, \mho, \Box, \Diamond

$$
\mathsf{d} \rhd \mathsf{d} \mathsf{b} \mathrel{\sqsubset} \mathsf{B}^{\mathsf{b}} \rightsquigarrow \mathsf{U} \mathsf{D} \diamond
$$

#### Reminders about Math Mode

- Spaces are ignored and you may need to put a space at the end of a command.
- Special commands must be used to add or remove space.
	- $\bullet$  \, = a thin space
	- $\bullet$   $\&i = a$  negative thin space
	- $\bullet$  \: = a medium space
	- $\bullet$  \; = a think space
- No blank lines.

#### Reminders about Math Mode

#### • **\boldmath**

- Causes everything in a formula to be bold, including symbols
- Cannot be used in math mode

- **Inter-word space in math mode**
- $\bullet$  SS

 $\bullet\setminus\phantom{a}$ 

Does not work properly use \[ \] instead

#### Helpful Commands

#### \providecommand{*cmd* }[*args*][*opt* ]{*def* }

Same as \newcommand unless *cmd* is already defined, in which case it does nothing and the old definition is retained.

\ensuremath{*formula*}

Equivalent to \$ *formula* \$ when used in paragraph or LR mode; equivalent to *formula* when used in math mode.

#### Environments

 $\bullet$  \begin{center} ... \end{center}\*\*

\*\*uses \\ to separate lines

 $\bullet$  \begin{itemize} ... \end{itemize}\*  $\bullet$  \begin{enumerate} ... \end{enumerate}\*

\*requires \item

#### Environments

\begin{tabular}{*columns*} … \end{tabular}

*columns* = c (centered), l (flush left), r (flush right), | (vertical bar), p{length} (paragraph)

& = separate columns  $N =$  separate rows \hline, \cline{*i-j*}, \multicolumn{*n*}{*pos*}{*item*}

#### Section Commands

 \*sec\_cmd* [*toc\_entry*] {*heading*} \*sec\_cmd*\*{*heading*}

- *sec\_cmd* = \part \chapter \section \subsection \subsubsection \paragraph \subparagraph
- *toc\_entry* = table of contents entry; if missing *heading* is used
- *heading* = section heading
- $\blacksquare$  \* = unnumbered section

# Helpful Hints for Section Commands

• Adding a title to the table of contents for unnumbered sections \addcontentsline{toc}{*section type*}{*title*}

**• Breaking a long title** use \protect\linebreak

## Spacing and Line Breaking

#### • Spacing

- \hspace{*length*} or \hspace\*{*length*}
- \vspace{*length*} or \vspace\*{*length*}
- *length* = a dimensional unit; e.g. 1in, 2pt
- **Line Breaking** 
	- $\blacksquare$  \linebreak = break line and justify
	- $\blacksquare$  \\ or \newline = break line and don't justify

#### Figures and Tables

- **Figures** \begin{figure} *body* \caption{caption title} \end{figure}
- Tables \begin{table} \caption{caption title} *body* \end{table}

#### Hints: Figures and Tables

- More than one \caption can appear within a figure or table environment.
- Use the option with \caption to produce a shortened entry in the List of Figures or Tables.

\caption[what appears in the list.]{what appears in the document.}

#### Cross Referencing

• Define a key \label{*key*}

**• Reference a key** ■\ref{*key*} \pageref{*key*}

#### Placement of \label

- In ordinary text, the \label must appear after \chapter, \section, \subsection, etc.
- In equations, the \label command must appear on the line of the equation.
- . In figures or tables, the \label command must appear after each \caption command.
- **.** Use \protect before any reference macro when used within another macro.

#### Other Reminders

- **Moving Arguments** ■ sectioning commands **N** \caption
- **Fragile Commands in Moving Arguments Nabel, \ref, \pageref N** \sqrt  $\blacksquare$  \cite

## graphics Package

Provides commands for performing geometric transformations and including graphics prepared with other computer programs.

### graphics Package

- \scalebox{*h\_scale*}[*v\_scale*]{*text* }
- \resizebox{*width*}{*ht* }{*text* } \resizebox\*{*width*}{*ht* }{*text* }
- \rotatebox{*angle*}{*text* }
- \reflectbox{*text* }
- \includegraphics[*x\_len1,y\_len1*][*x\_len2,y\_len2*]{*filename* } \includegraphics\*[*x\_len1,y\_len1*][*x\_len2,y\_len2* ]{*filename*}